## DAZARD\_UV\_RESPONSE\_CLUSTER\_G28

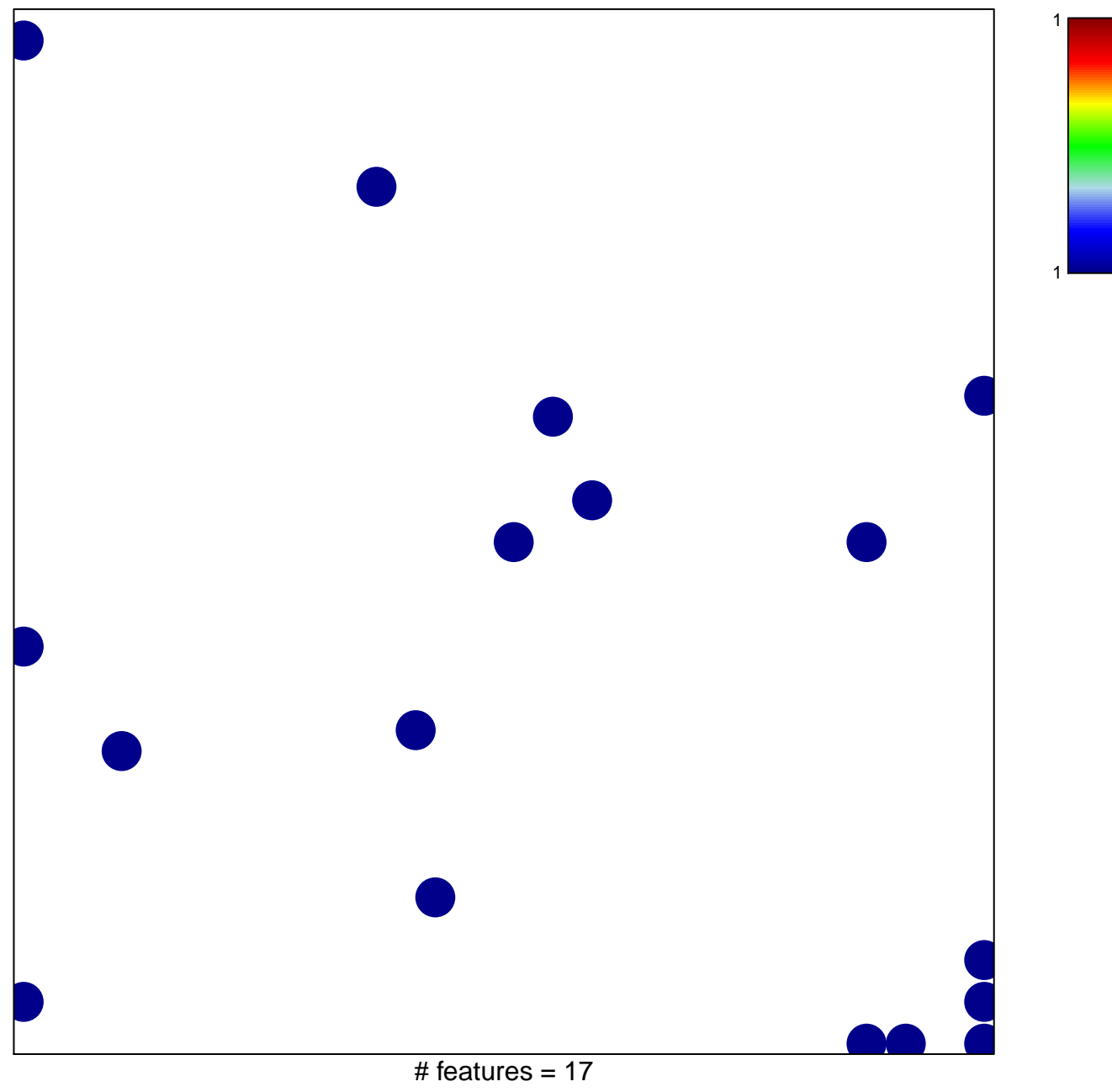

chi-square  $p = 0.8$ 

## **DAZARD\_UV\_RESPONSE\_CLUSTER\_G28**

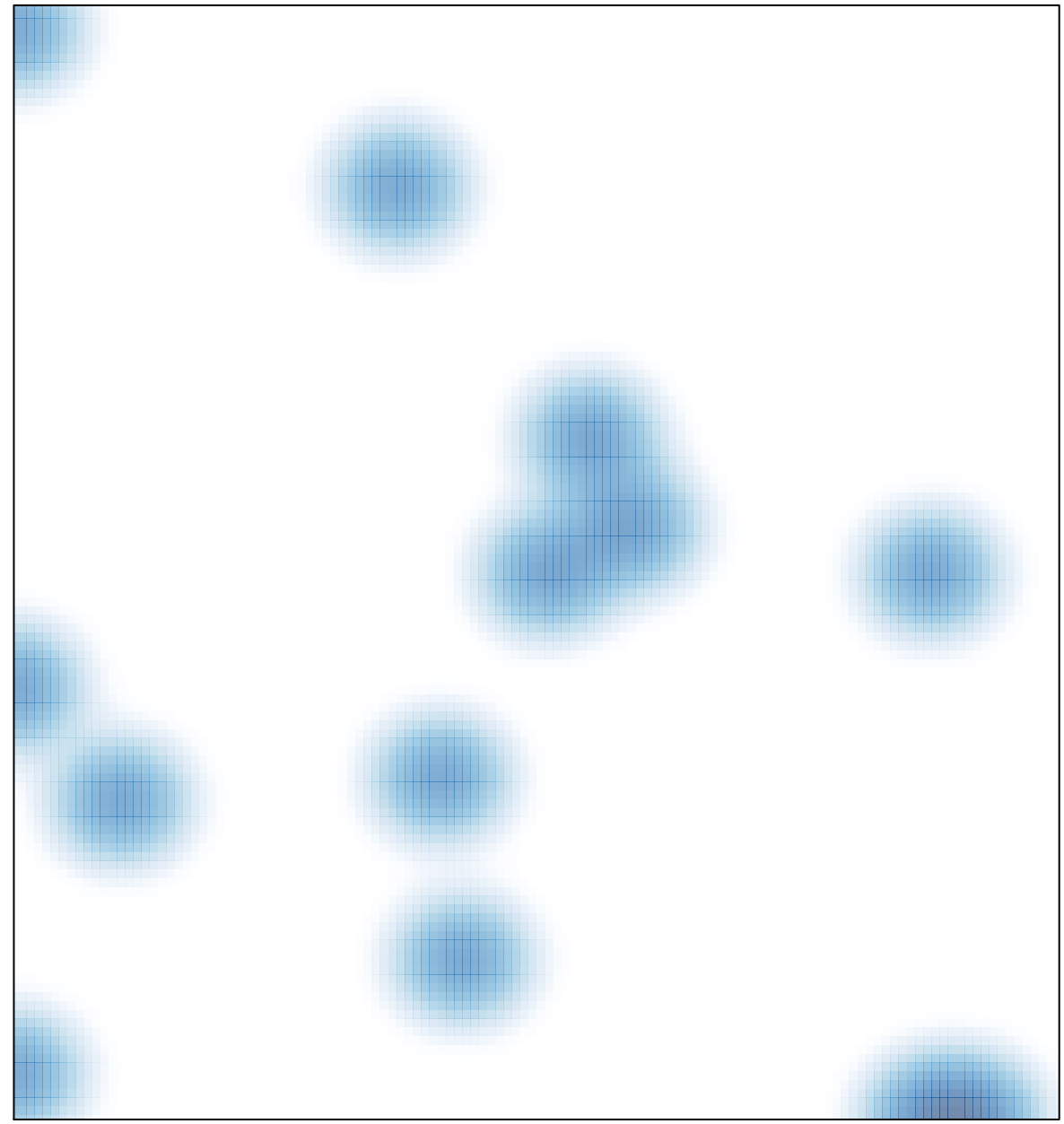

# features =  $17$ , max =  $1$